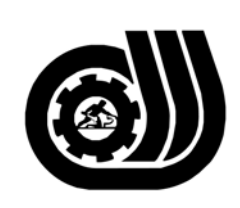

سازمان آموزش فني وحرفه ای کنور

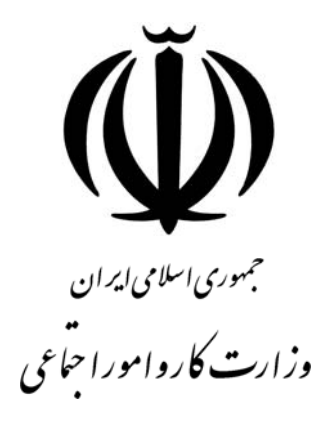

## **استاندارد مهارت و آموزشي**

AMAAMAAMAAMAAMAAMAAMA

## **كارور PLC درجه<sup>2</sup>**

**گروه برنامه ريزي درسي كنترل و ابزار دقيق** 

**تاريخ شروع اعتبار : 1387/1/1 كد استاندارد: 0-84/55/2/4**

> **دفتر طرح و برنامه هاي درسـي**: تهـران- خيابـان آزادي- خ خـوش شـمالي- تقـاطع خـوش و نـصرت - ساختمان فناوري اطلاعات و ارتباطات- طبقه چهارم تلفــن: 66944119 و66944120 دورنگــار: 66944117 كدپستي: 1457777363 EMAIL: DEVELOP@IRANTVTO.IR

WAWAWA WA WANA WA

از كليه صاحب نظران تقاضا دارد پيشنهادات و نظرات خود را درباره اين سند آموزشي به نشانيهاي مذكور اعلام نمايند.

**معاونت پژوهش و برنامه ريزي :** تهران-خيابـان آزادي- نبش چهارراه خوش- سـازمان آمـوزش فنـي و حرفهاي كشور- طبقه پنجم تلفن66941516: دورنگار: 66941272 كدپستي: 1345653868 EMAIL: INFO@IRANTVTO.IR

WAYNZWAYNZWAYNZW

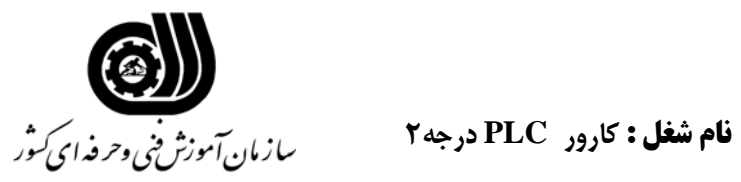

## **خلاصه استاندارد**

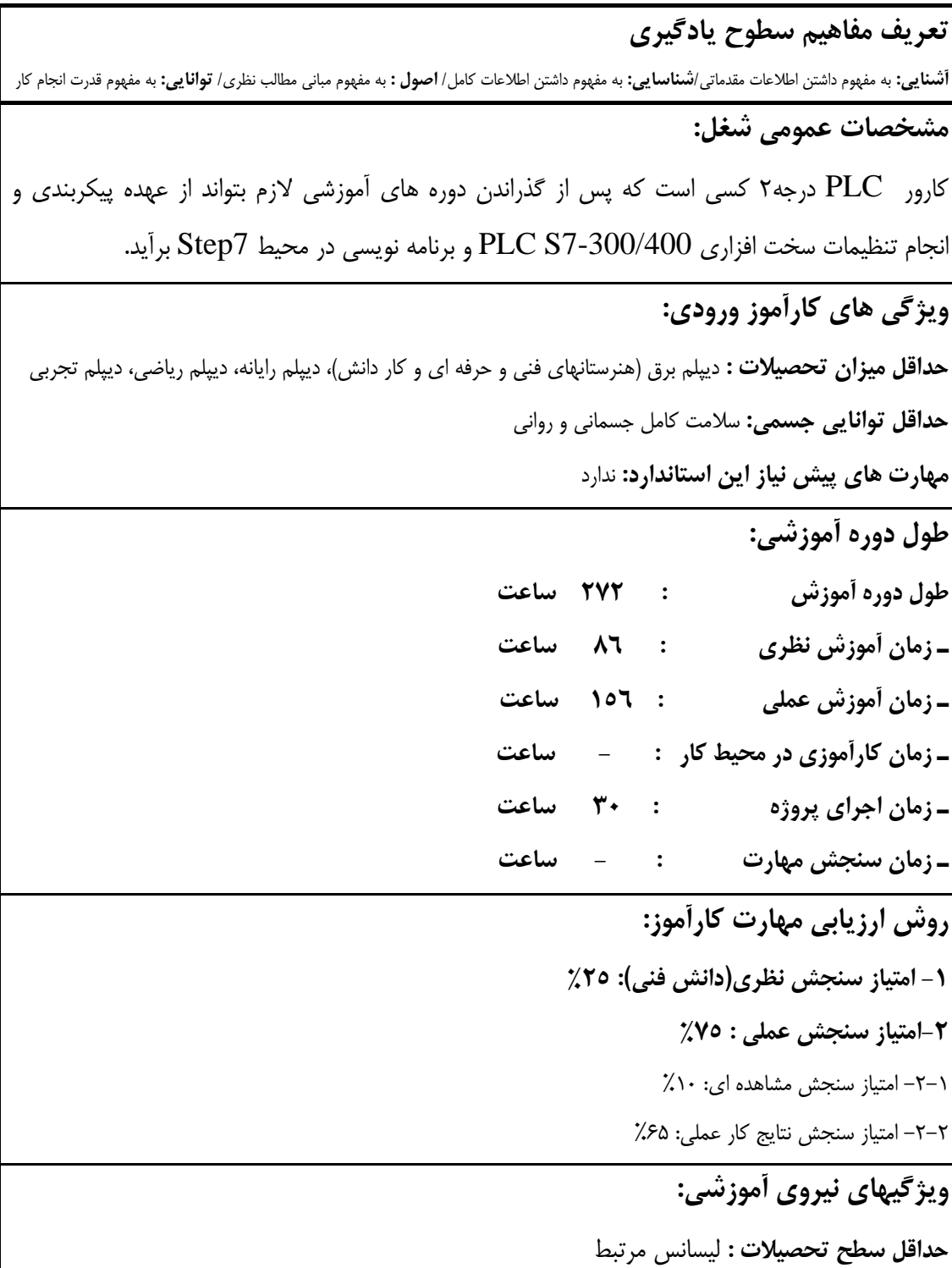

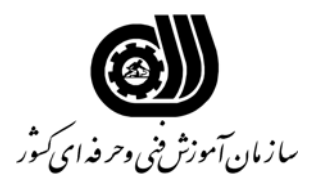

**فهرست توانايي هاي شغل**

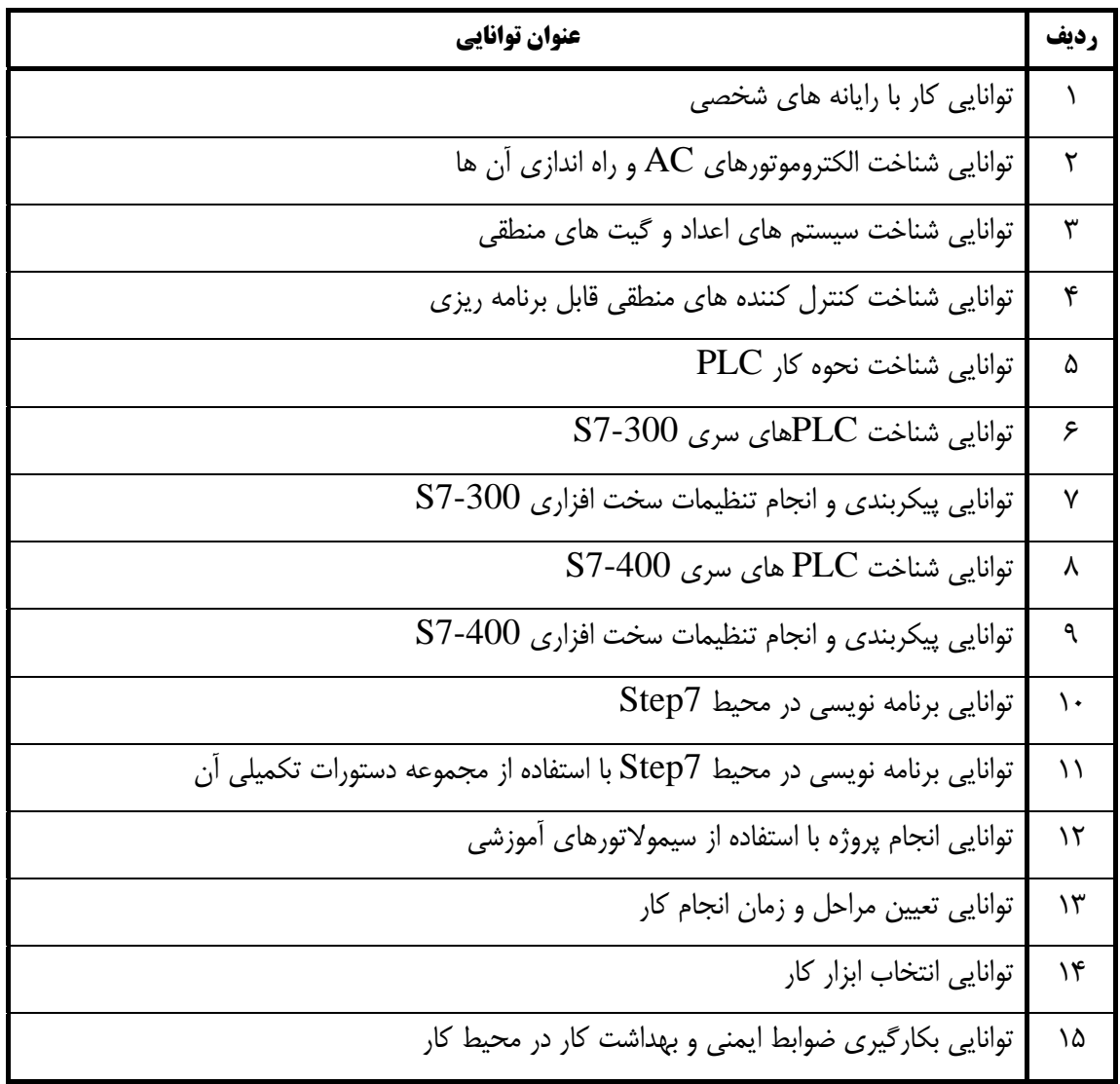

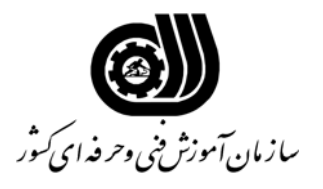

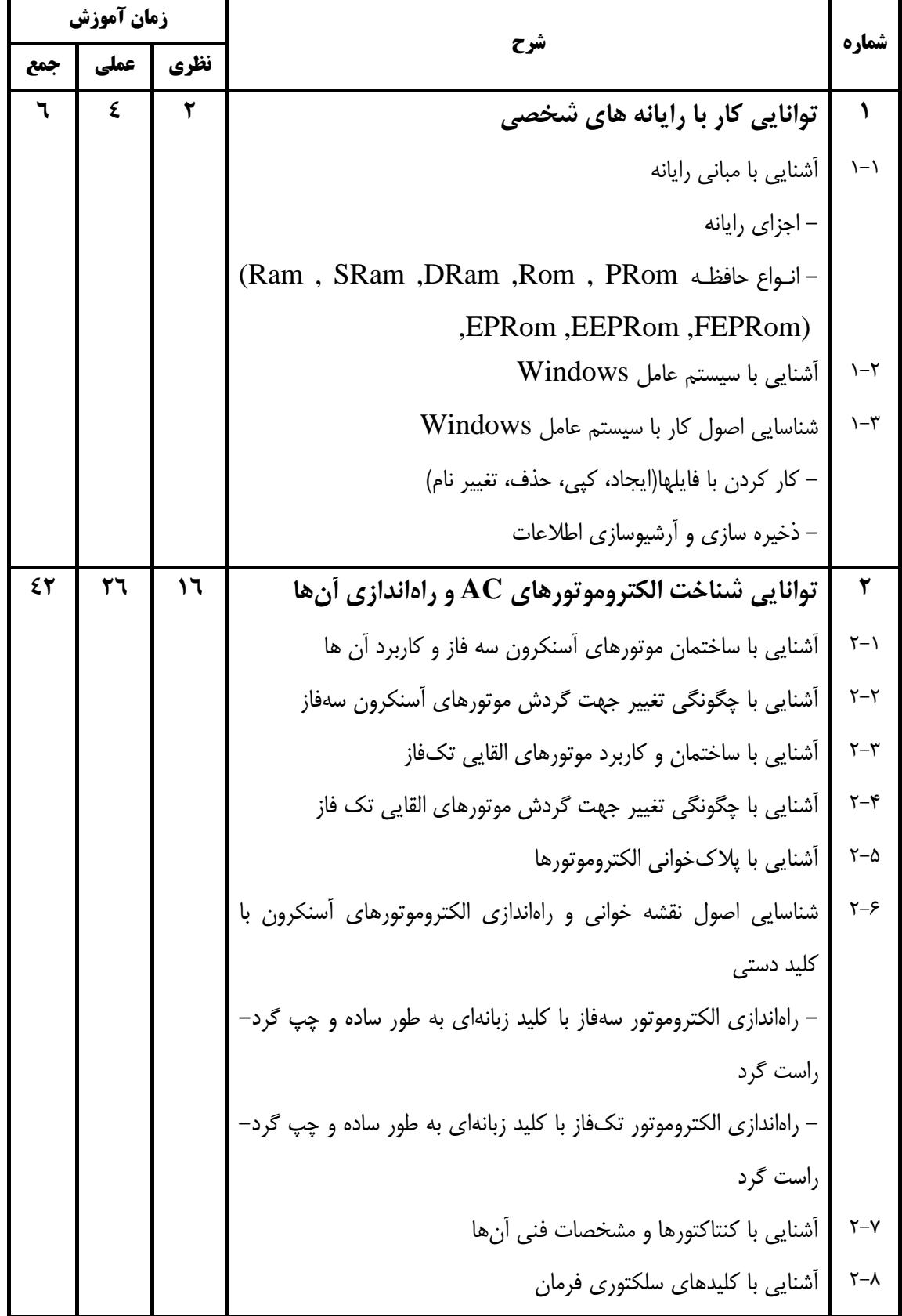

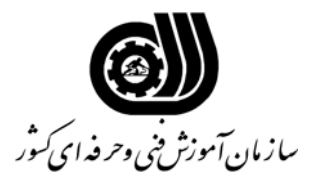

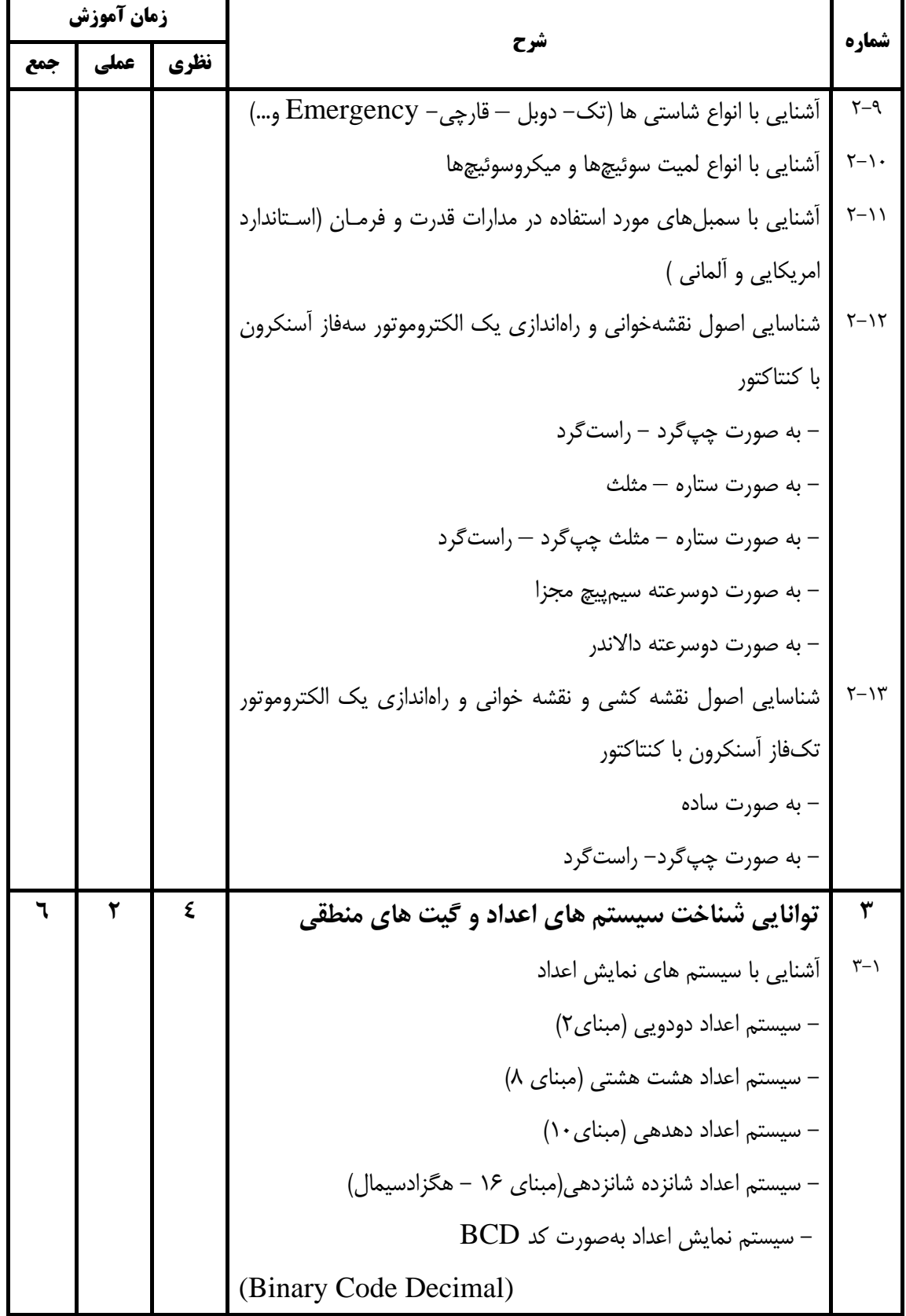

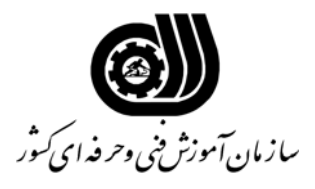

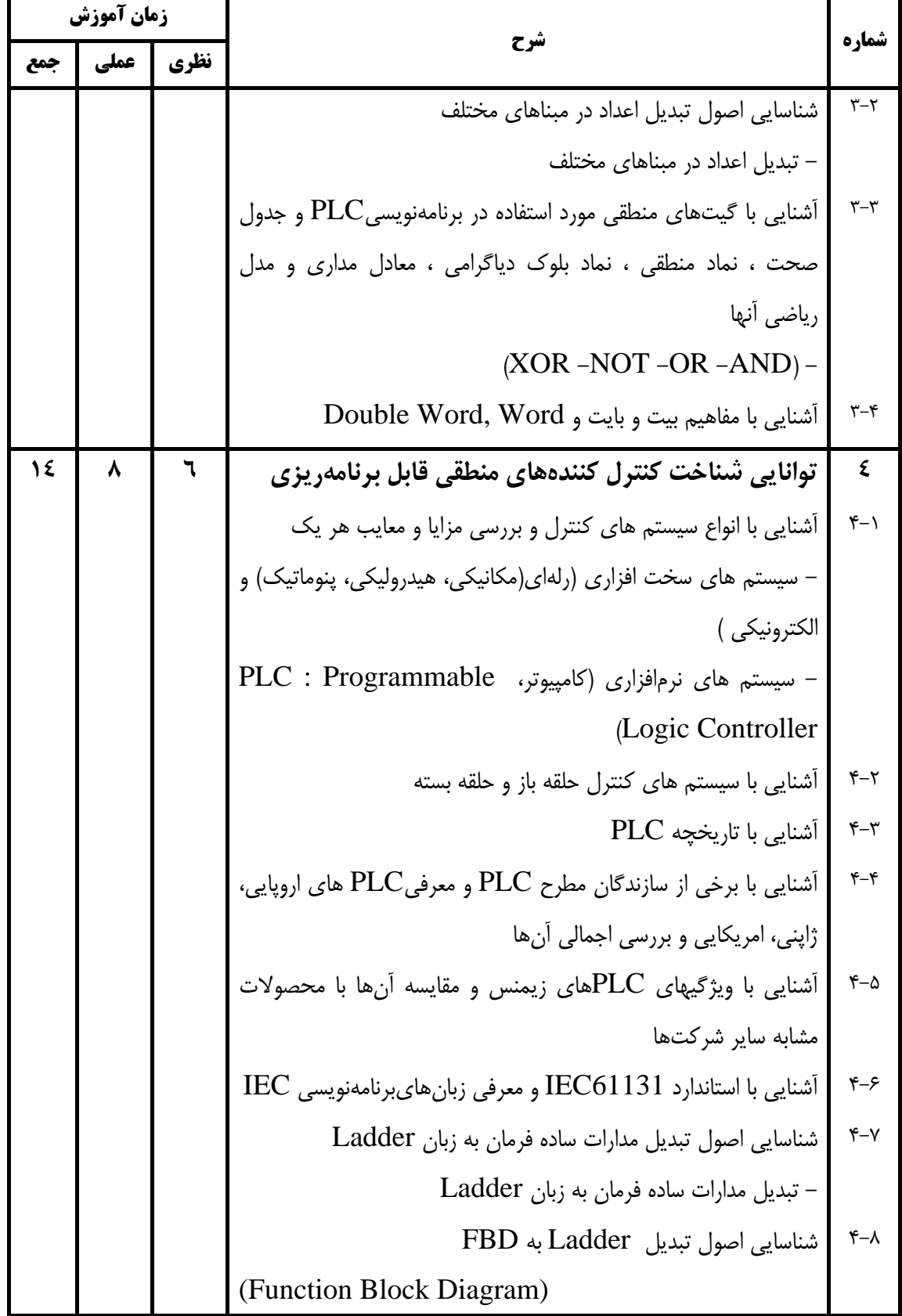

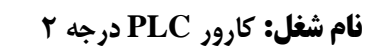

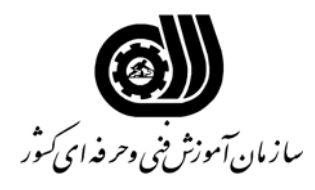

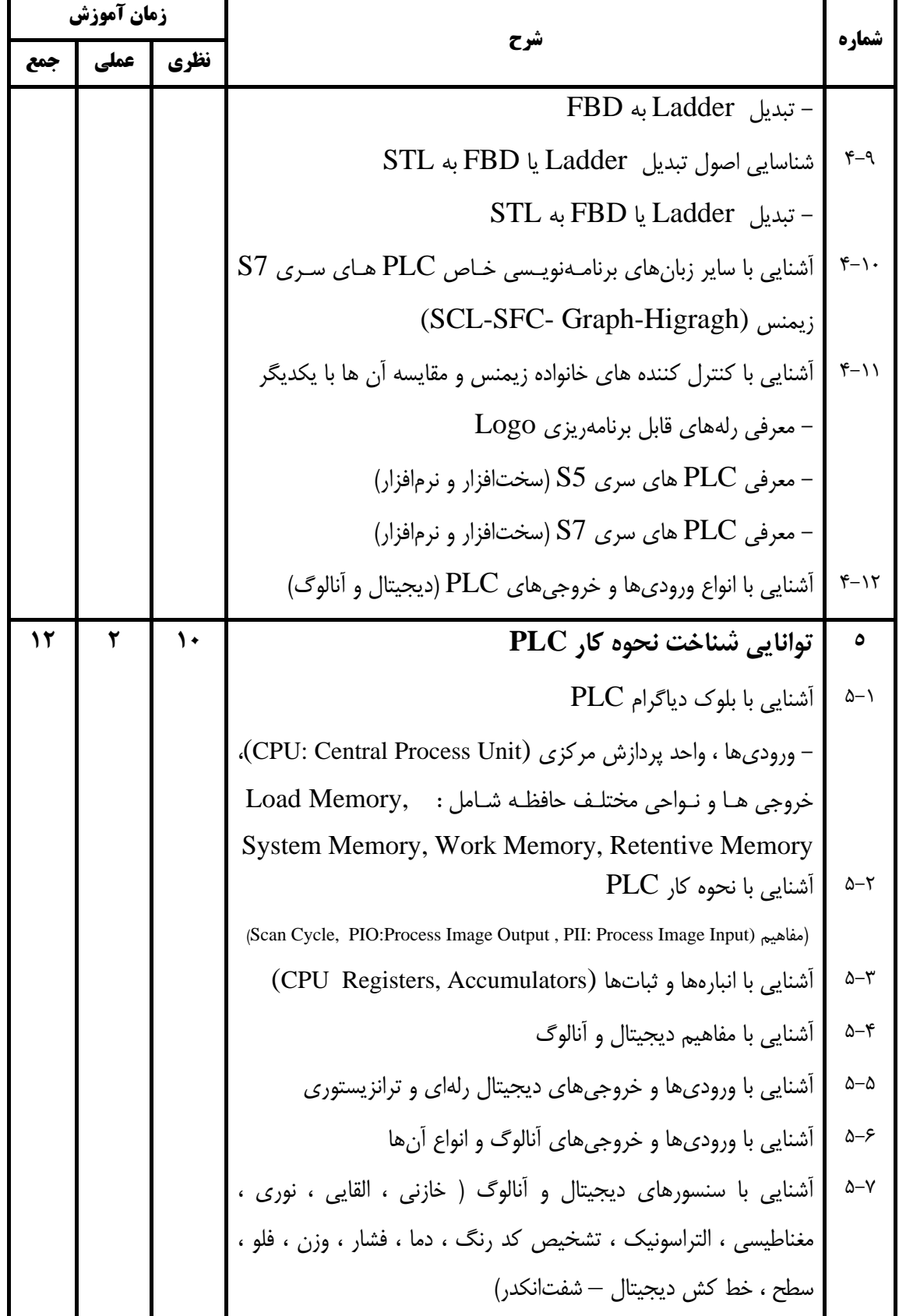

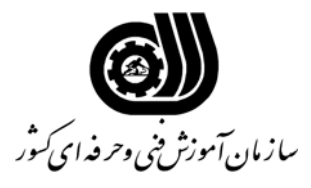

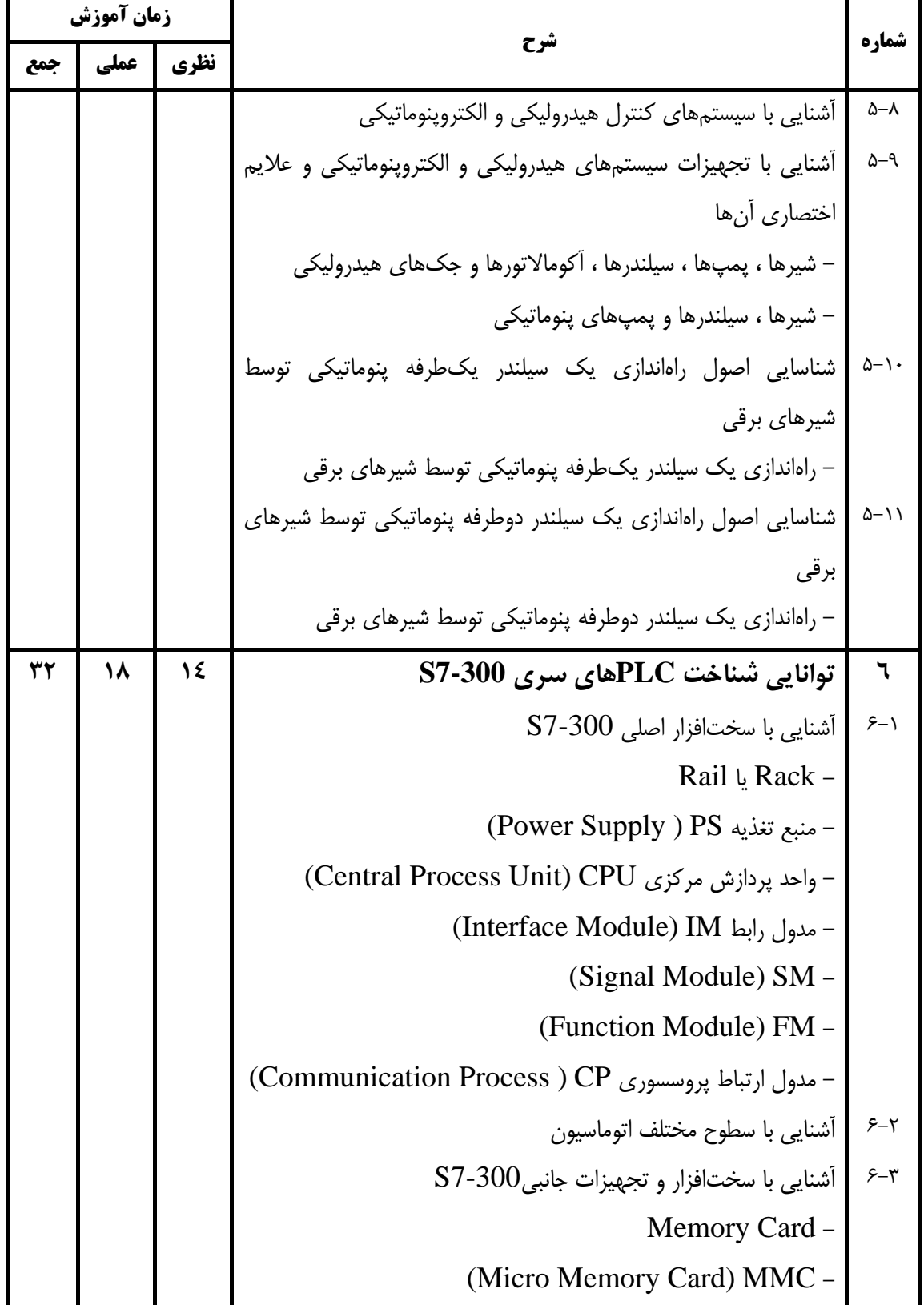

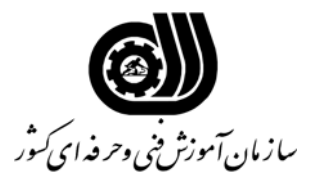

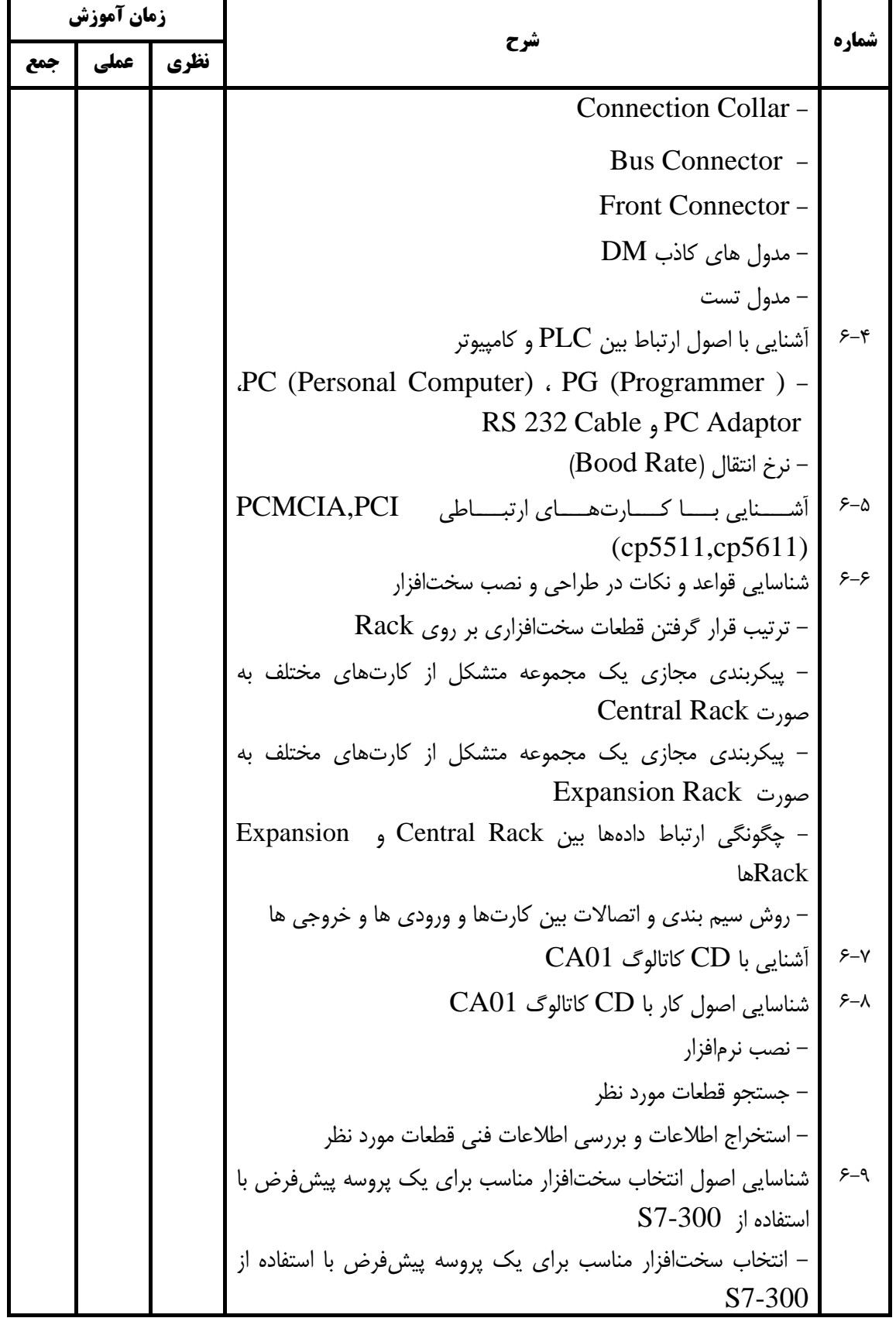

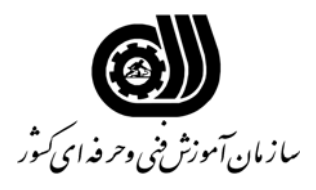

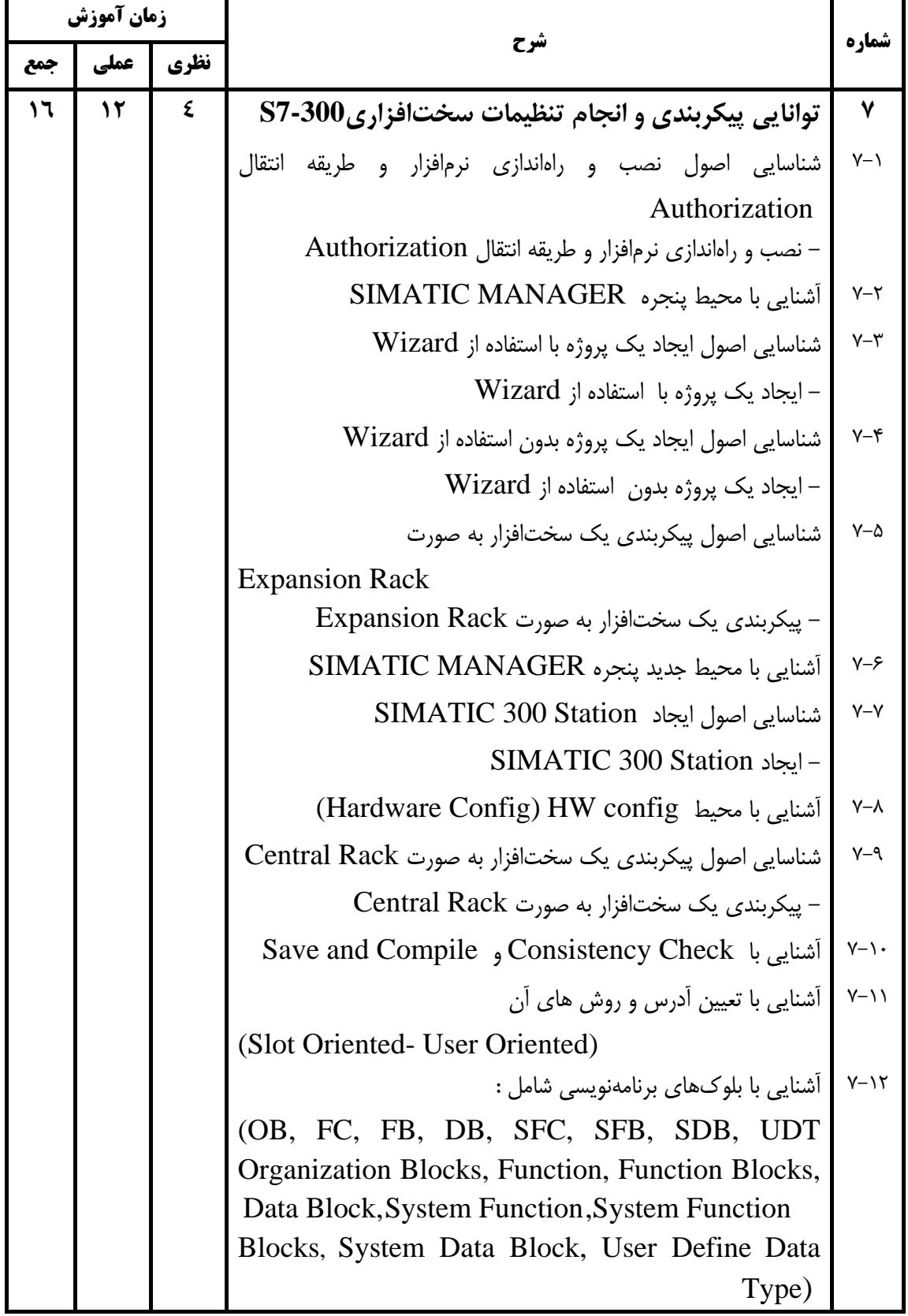

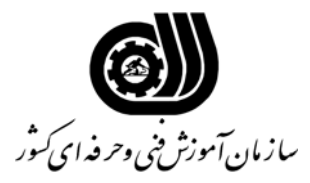

**اهداف و ريزبرنامه درسي**

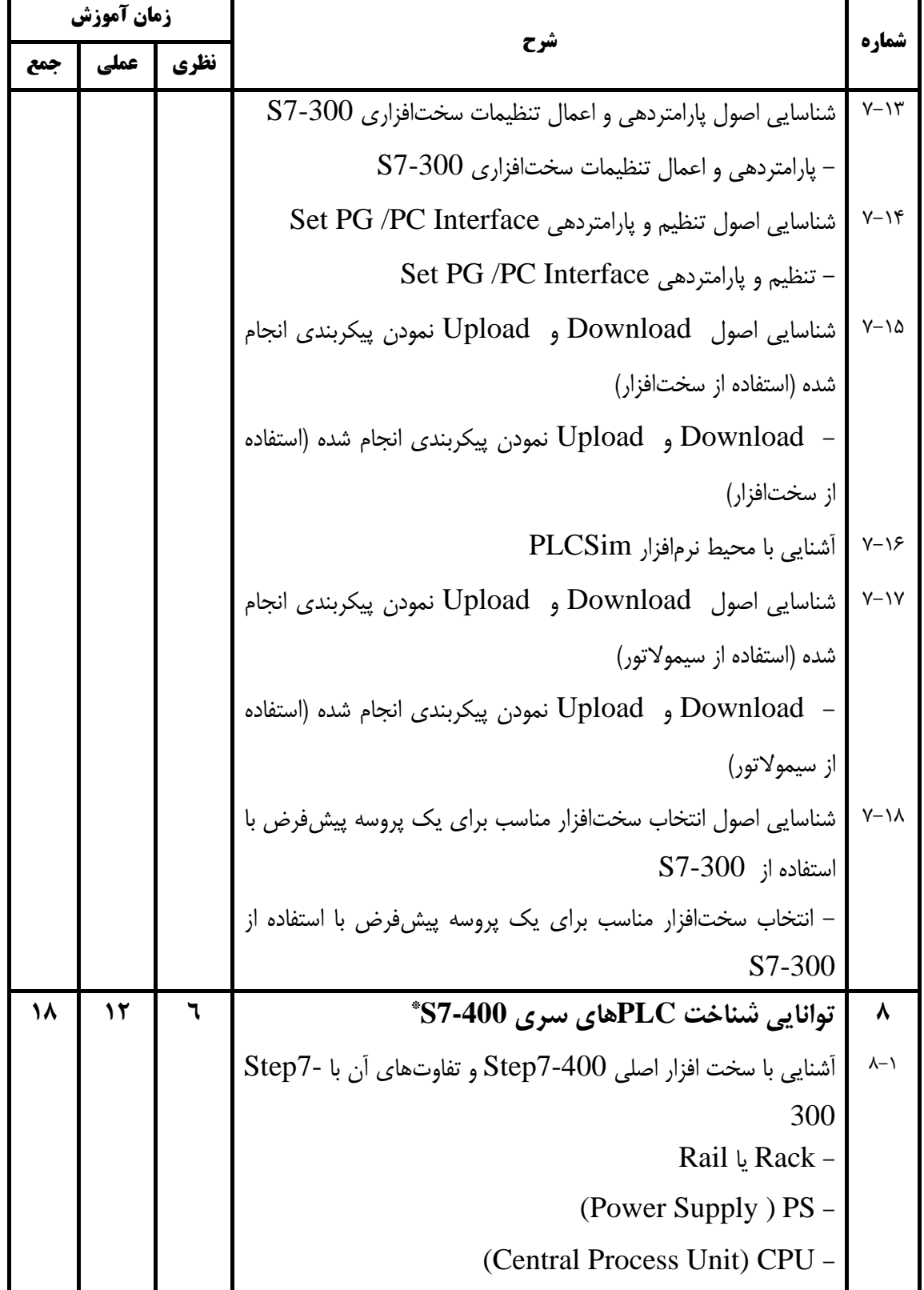

\* در توانايي 8 و 9 كار با نرم افزار 7-400S صورت مي گيرد و سخت افزار آن مد نظر نيست.

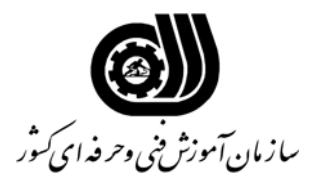

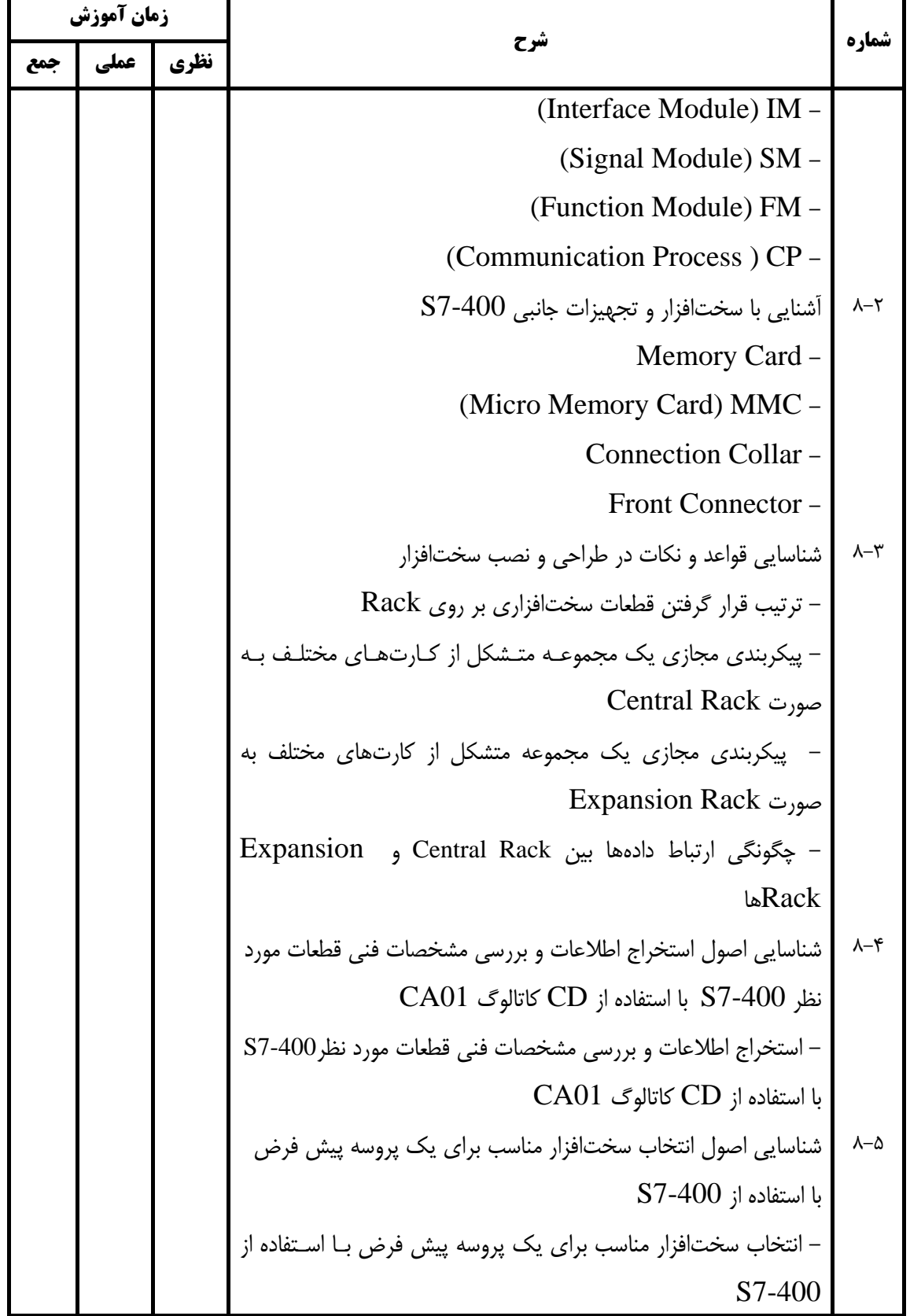

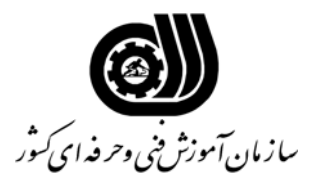

| زمان آموزش   |           |      |                                                                                                    | شماره                   |
|--------------|-----------|------|----------------------------------------------------------------------------------------------------|-------------------------|
| جمع          | عملي      | نظري | سرح                                                                                                |                         |
| ١٤           | $\lambda$ | ٤    | توانایی پیکربندی و انجام تنظیمات سختافزاری S7-400                                                  | ٩                       |
|              |           |      | شناسایی اصول ایجاد SIMATIC 400 Station                                                             | $\gamma - \gamma$       |
|              |           |      | - ايجاد SIMATIC 400 Station                                                                        |                         |
|              |           |      | شناسایی اصول پیکربندی یک سختافزار به صورت Central Rack                                             | $9 - 7$                 |
|              |           |      | – پیکربندی یک سختافزار به صورت Central Rack                                                        |                         |
|              |           |      | شناسایی اصول پیکربندی یک سختافزار به صورت                                                          | $4-\mu$                 |
|              |           |      | <b>Expansion Rack</b>                                                                              |                         |
|              |           |      | – پیکربندی یک سختافزار به صورت Expansion Rack                                                      |                         |
|              |           |      | شناسایی اصول پارامتردهی و اعمال تنظیمات سختافزاری S7-400                                           | $-1$                    |
|              |           |      | - پارامتردهی و اعمال تنظیمات سختافزاری S7-400                                                      |                         |
|              |           |      | شناسایی اصول  Download و  Upload نمودن پیکربندی انجام                                              | $9 - 6$                 |
|              |           |      | شده (استفاده از سیمولاتور)                                                                         |                         |
|              |           |      | –  Download و  Upload نمودن پیکربندی انجام شـده (اسـتفاده                                          |                         |
|              |           |      | از سيمولاتور)                                                                                      |                         |
| $\mathbf{r}$ | 17        | ٤    | توانایی برنامەنویسی در محیط Step7 *                                                                | $\mathcal{L}$           |
|              |           |      | اشنايي با محيط نرم افزار LAD/STL/FBD Program Block                                                 | $\lambda$ + - $\lambda$ |
|              |           |      | آشنایی با روشهای برنامهنویسی                                                                       | $\lambda - \lambda$     |
|              |           |      | Linear Programming –                                                                               |                         |
|              |           |      | Structure Programming -                                                                            |                         |
|              |           |      |                                                                                                    |                         |
|              |           |      | ۱۰-۳ شناسایی اصول برنامهنویسی یک پروژه ساده در محیط<br>LAD/STL/FBD Program Block با یکی از زبانهای |                         |
|              |           |      | LAD یا FBD                                                                                         |                         |
|              |           |      | - برنامەنويسى يک پروژه ساده در محيط LAD/STL/FBD                                                    |                         |
|              |           |      | Program Block با یکی از زبان های LAD یا LAD                                                        |                         |
|              |           |      | شناسایی اصول $\operatorname{Download}$ نمودن برنامه (استفاده از سختافزار )                         |                         |

<sup>\*</sup> اين توانايي شامل مراحل برنامه نويسي براي يك يا چند پروژه با راه اندازي و تـست آن اسـت كـه بايـد بـا سـخت افزارهـاي لازم نظيـر موتورها (راه اندازي و كنترل آنها) باشد.

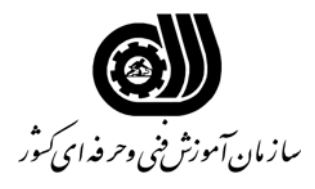

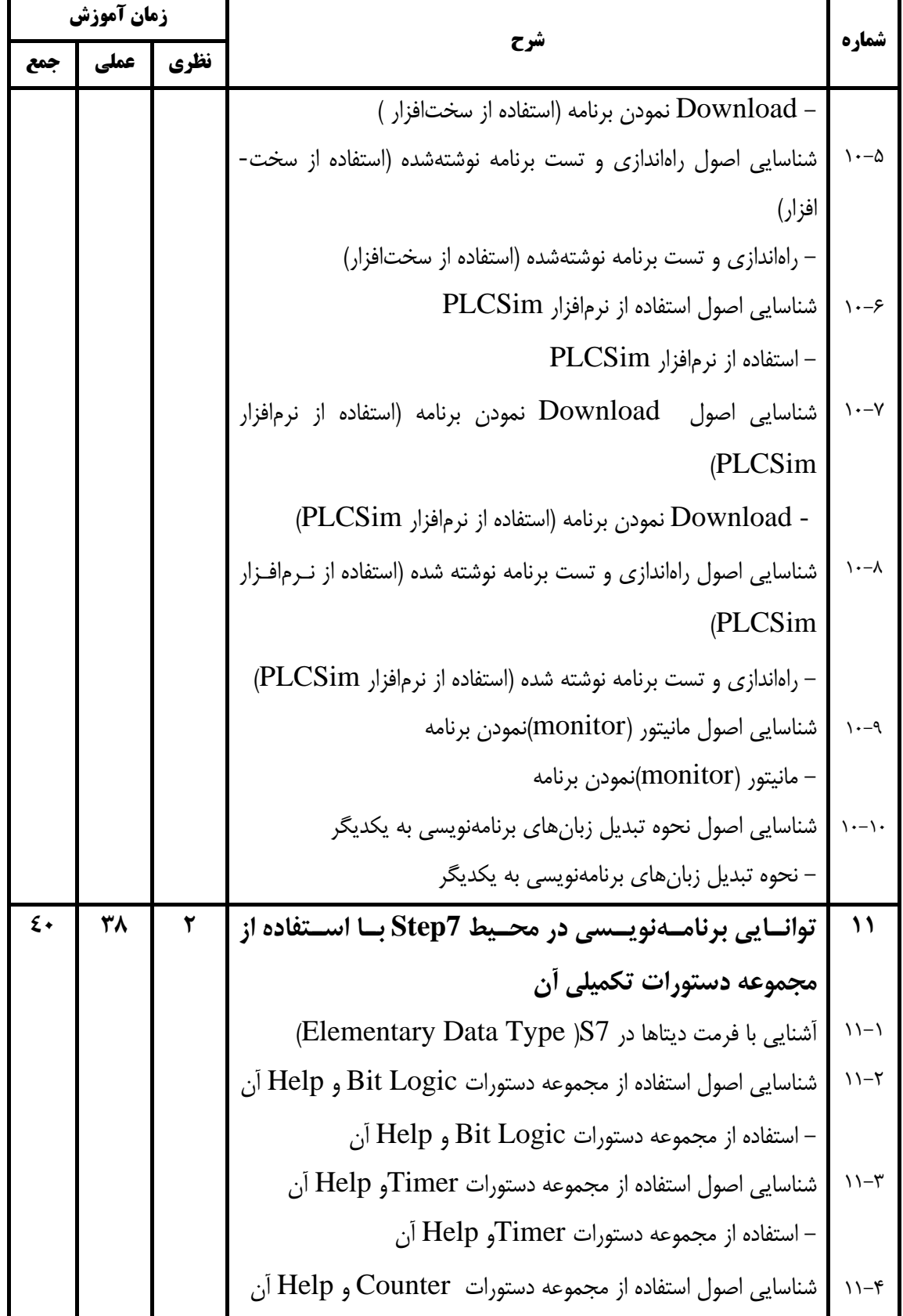

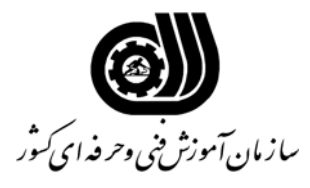

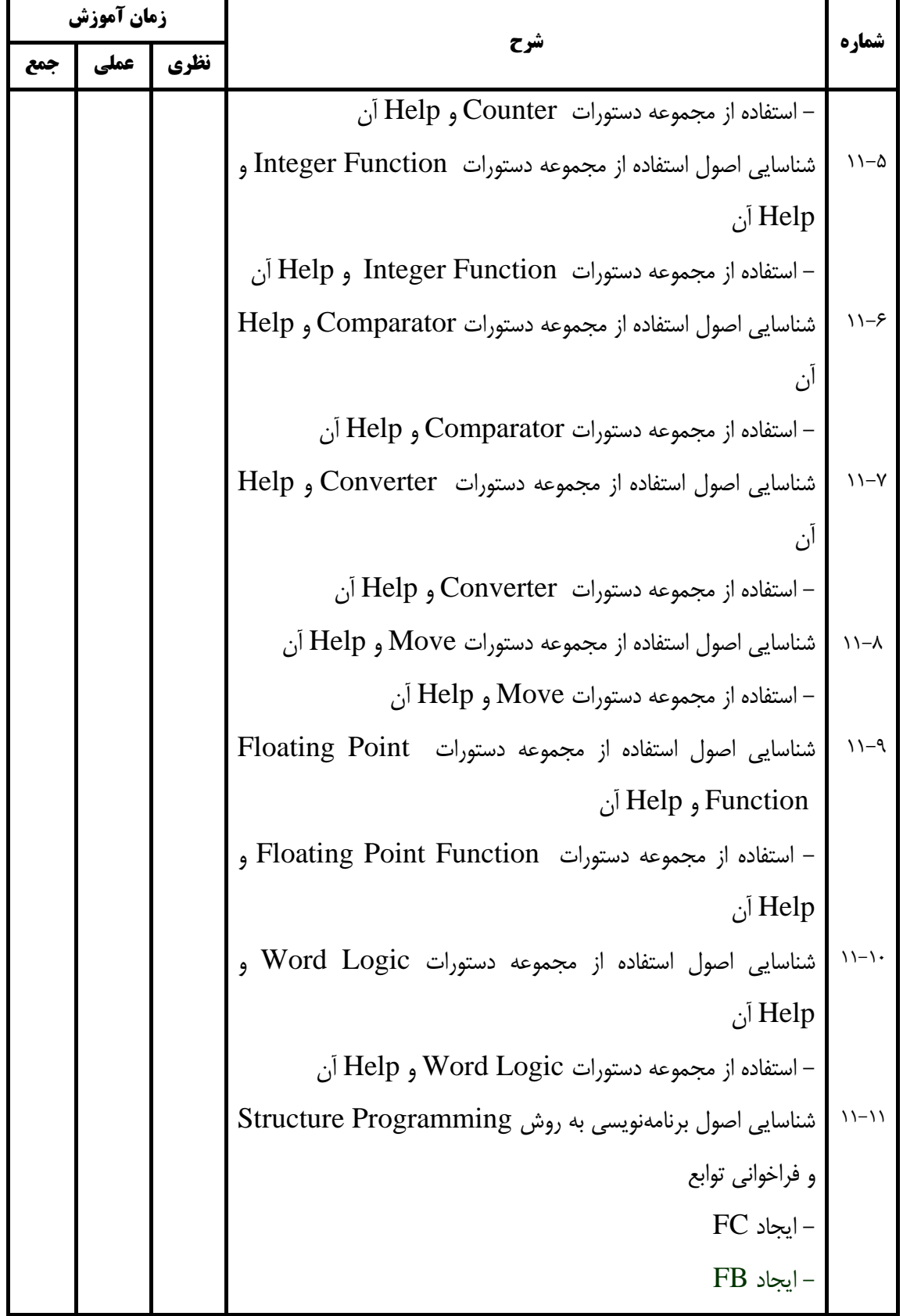

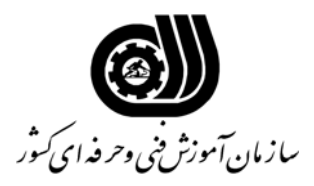

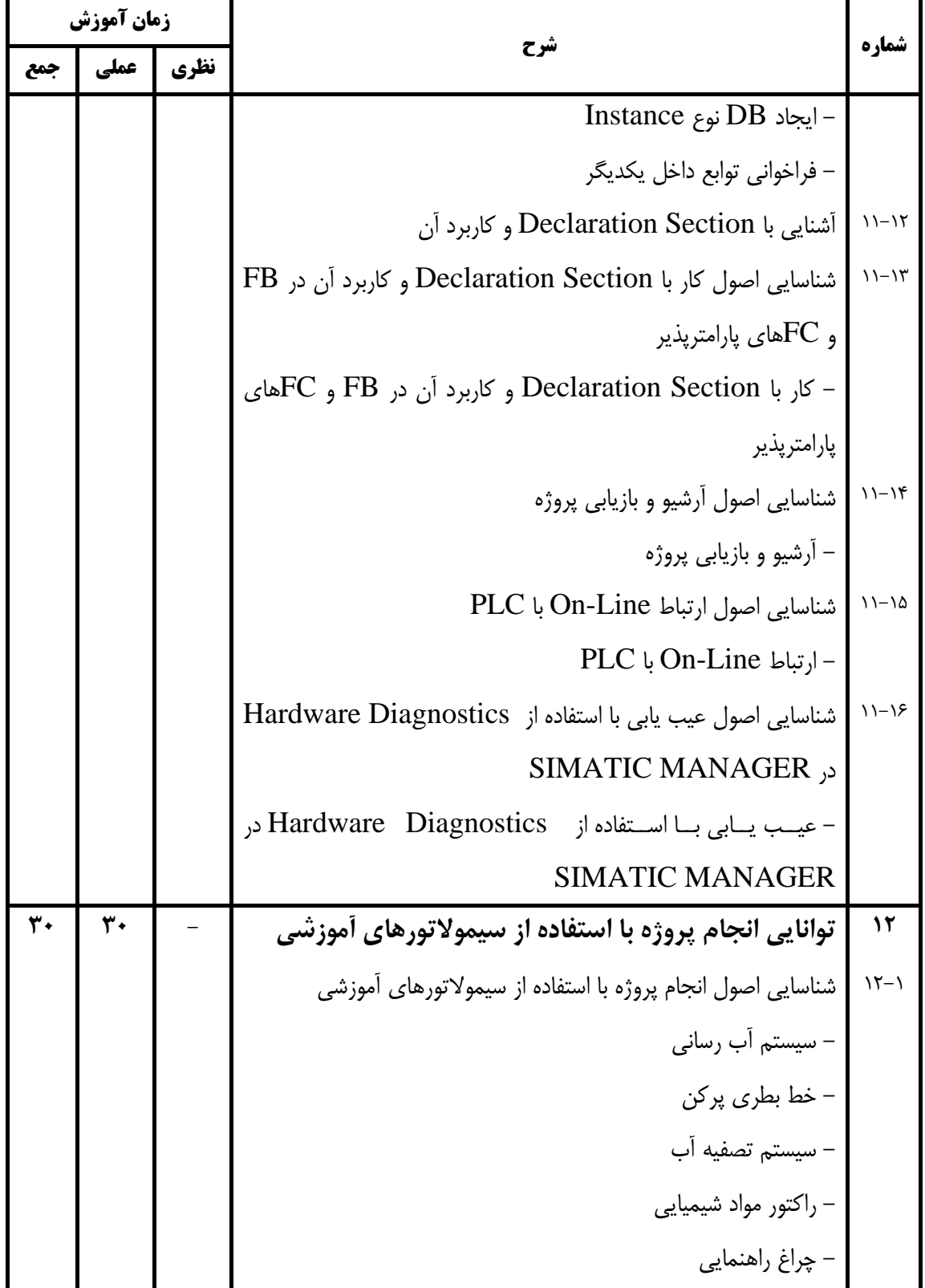

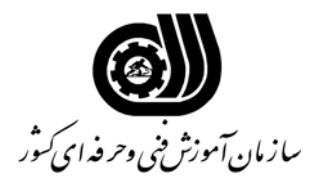

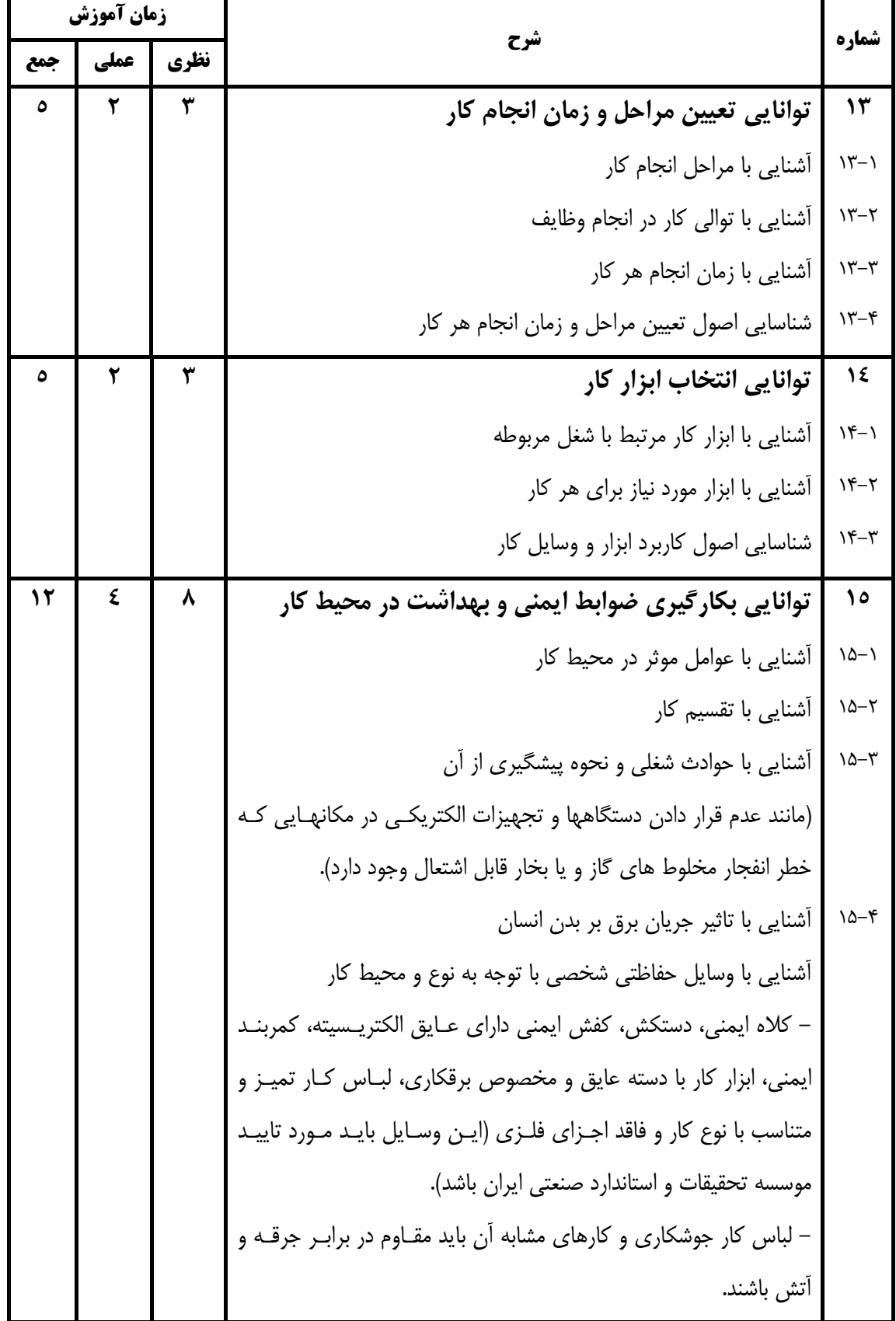

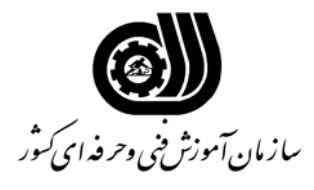

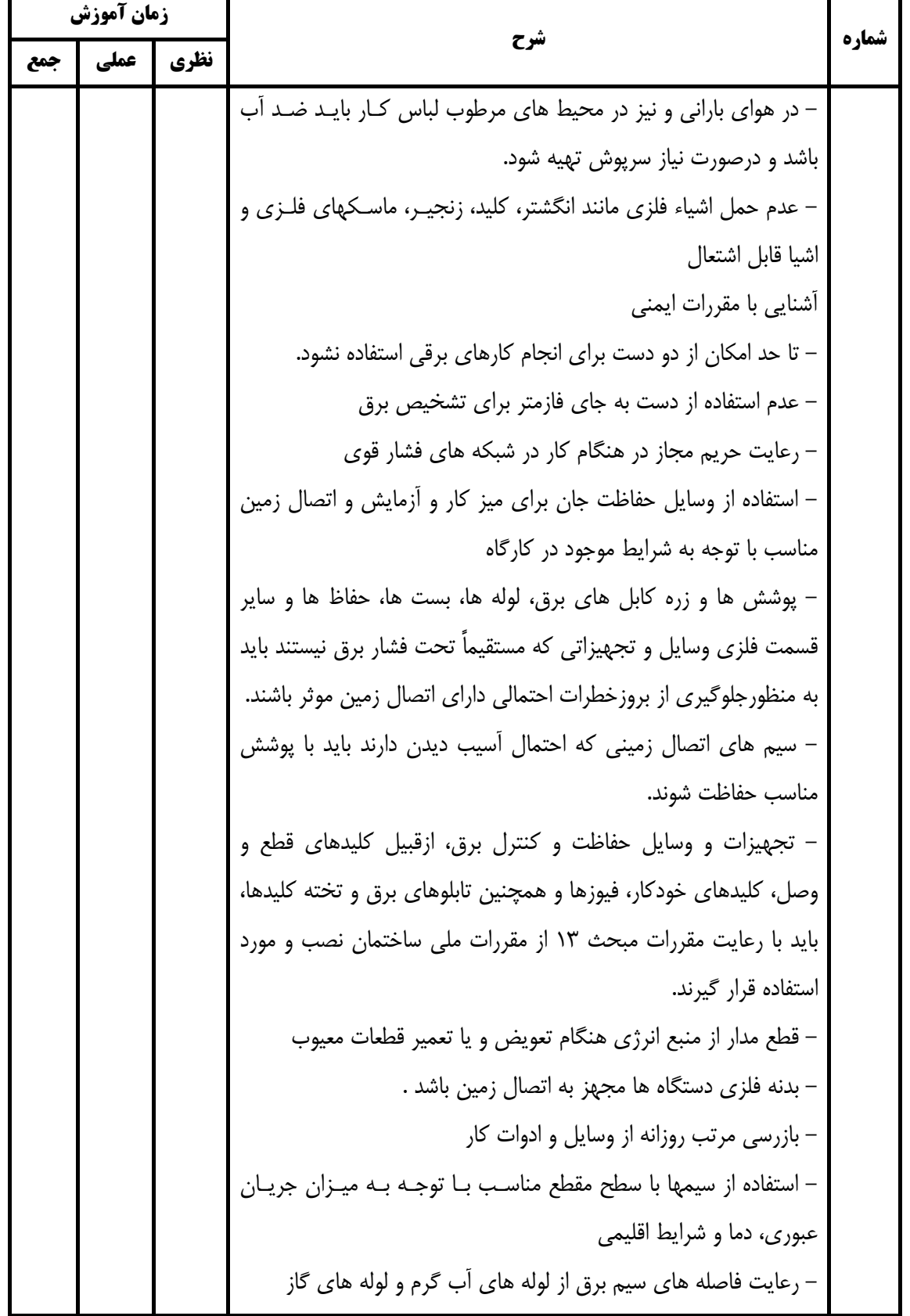

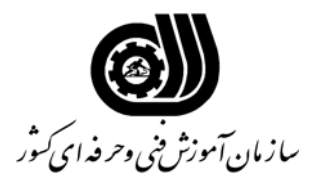

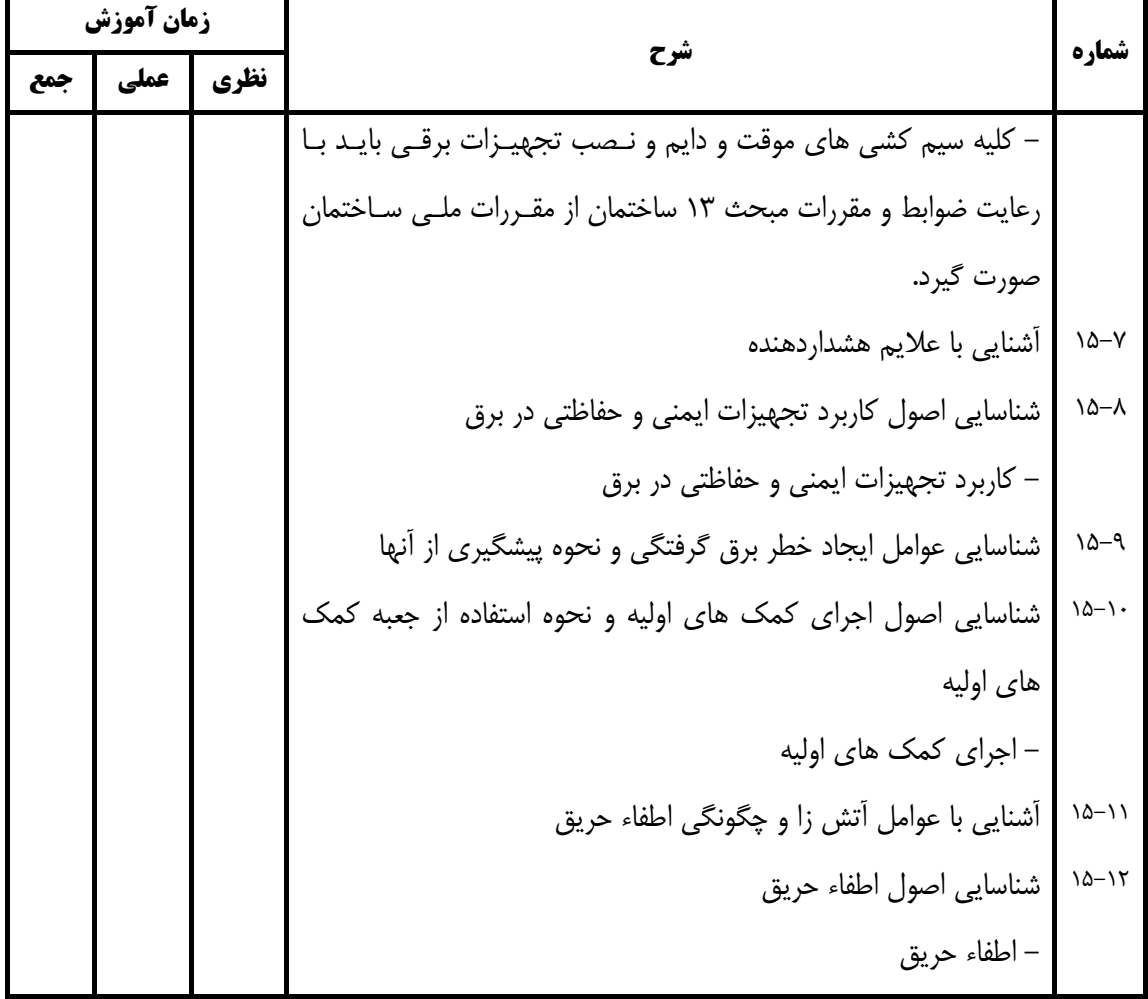

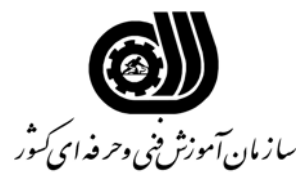

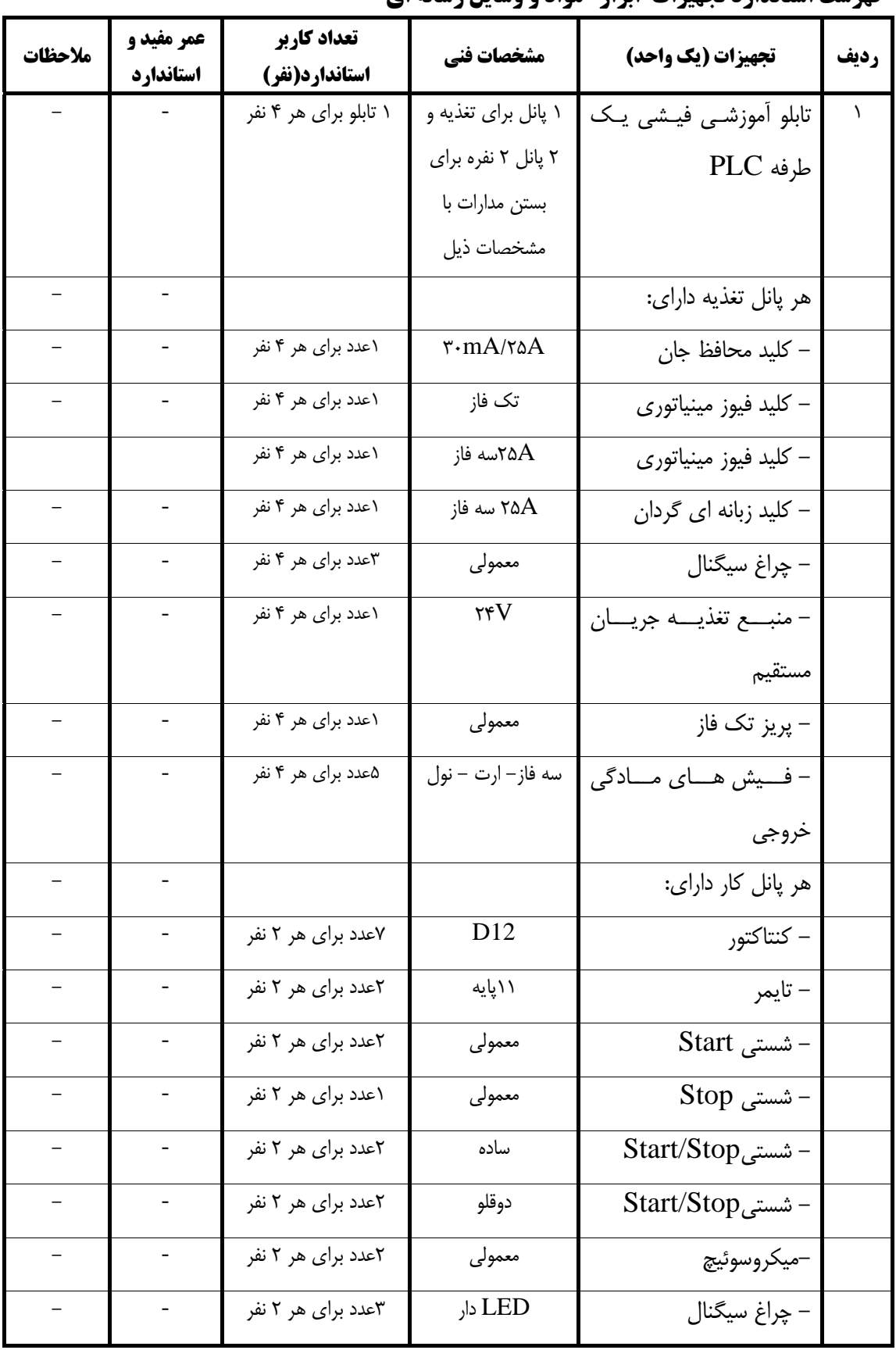

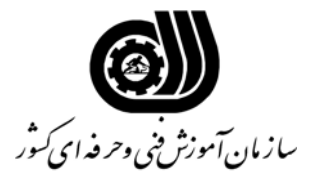

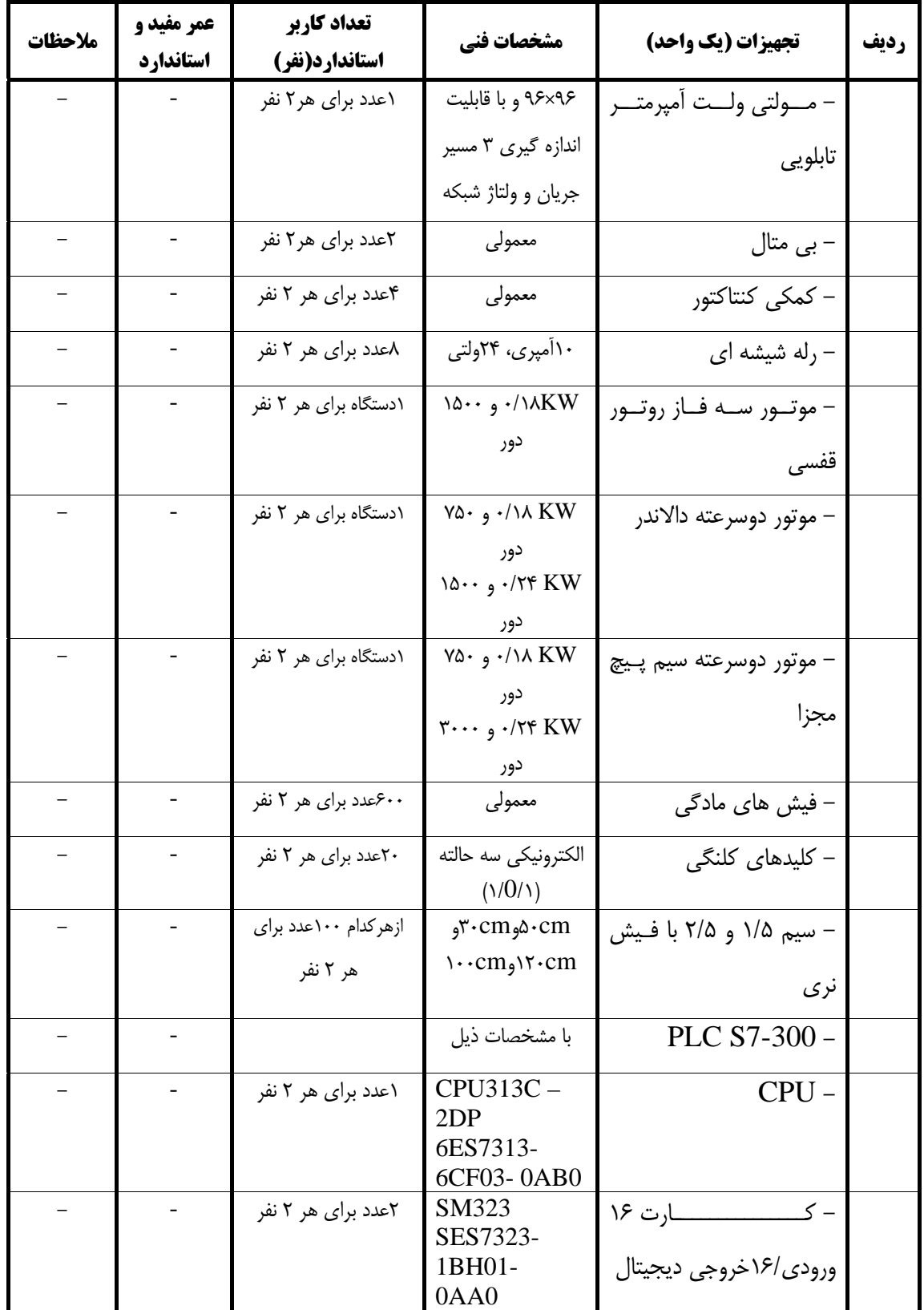

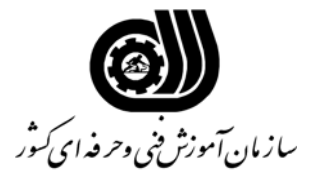

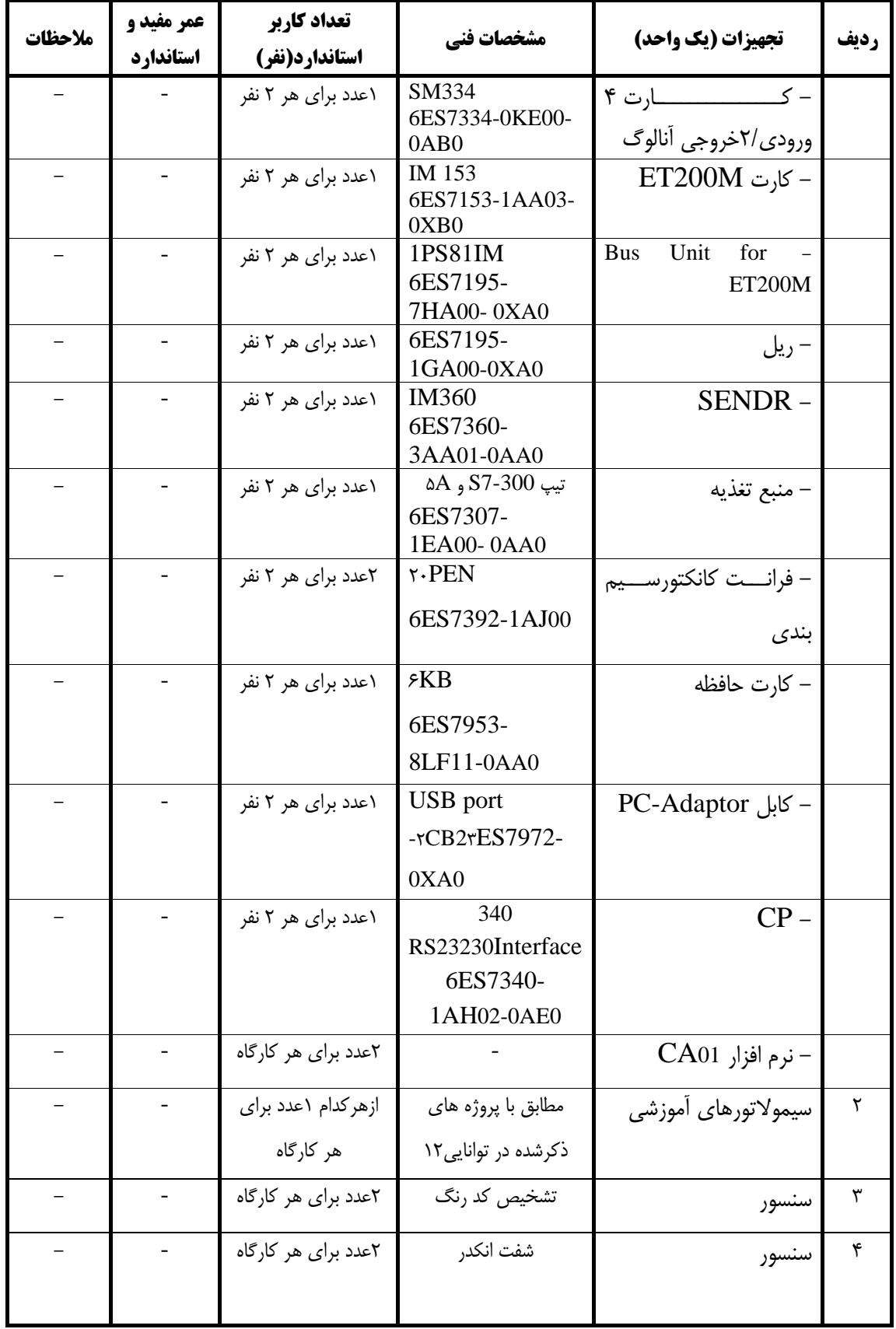

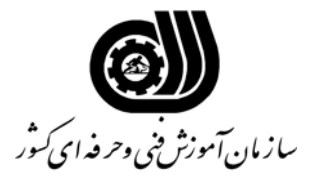

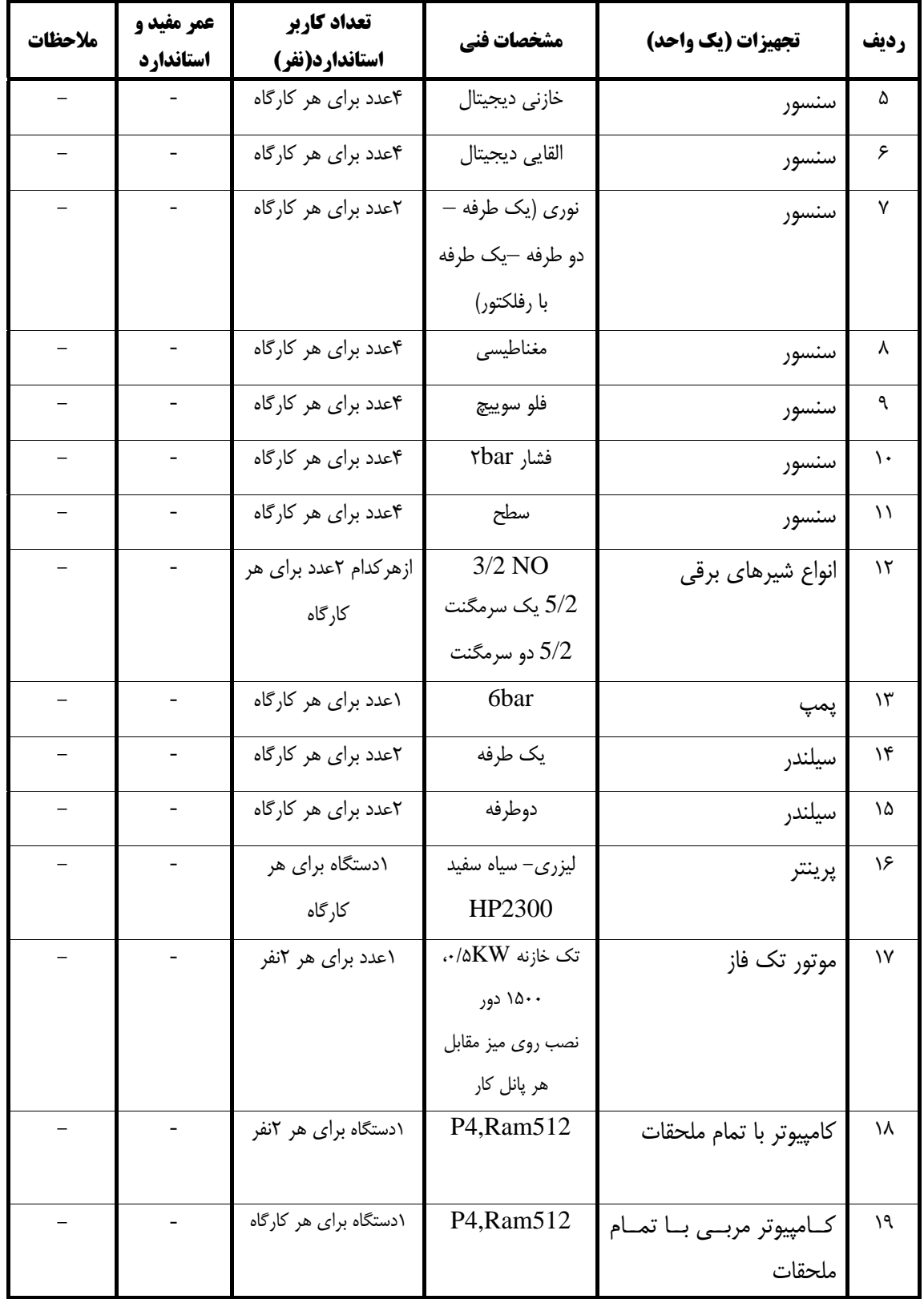

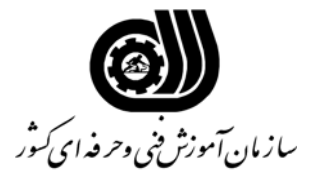

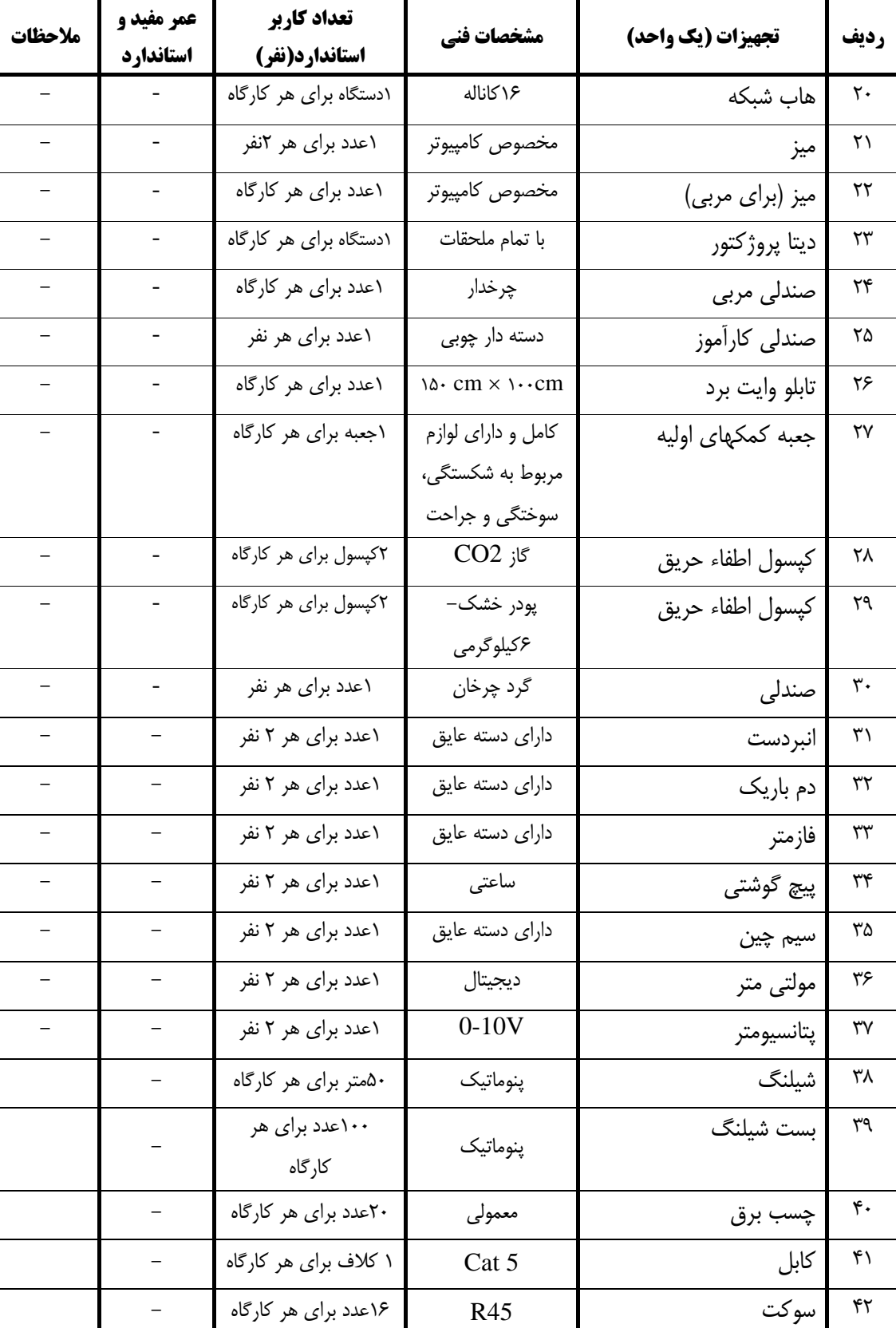

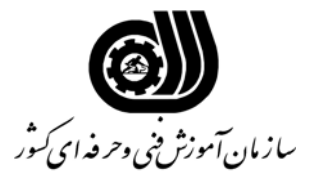

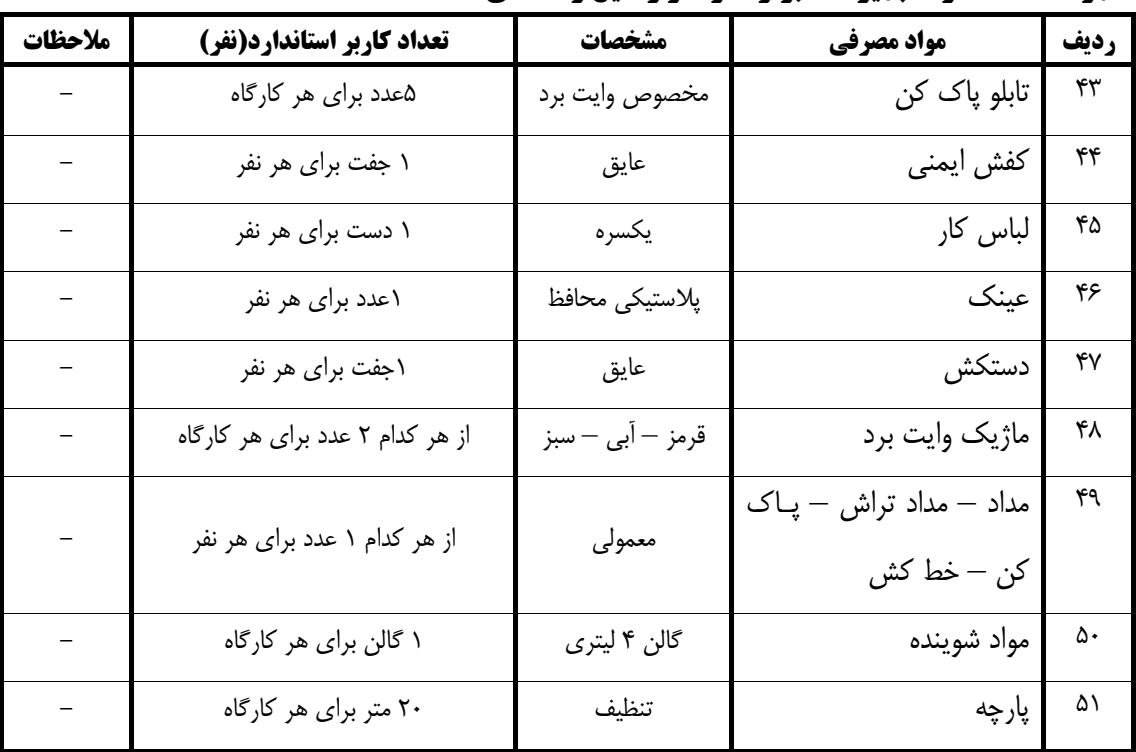

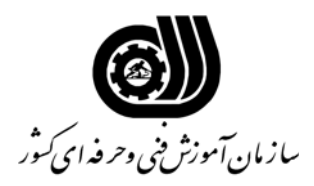

**فهرست منابع و نرم افزارهاي آموزشي**

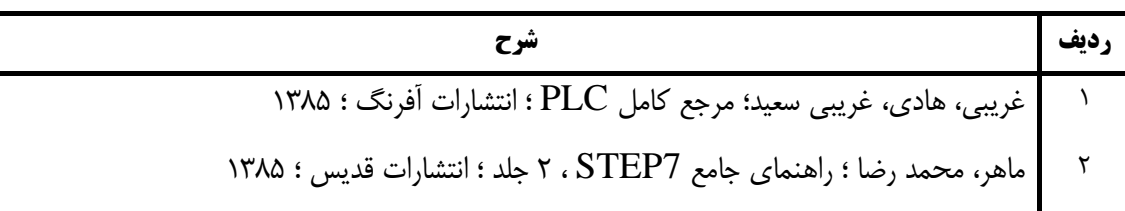